https://www.100test.com/kao\_ti2020/645/2021\_2022\_\_E6\_B5\_B7\_ E5\_8D\_972012\_c65\_645636.htm

 $($ 

 $(200929)$ 

2009 11 16 29

;学生本人上网填报相关申报信息的时间。 10月19日,海南

 $2012$ 

 $\approx 2012$ ,

 $\approx 2012$ 

1 2009 11 16 11 20

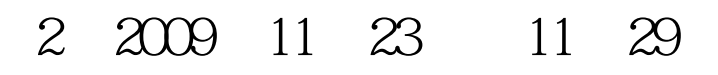

11 30 17

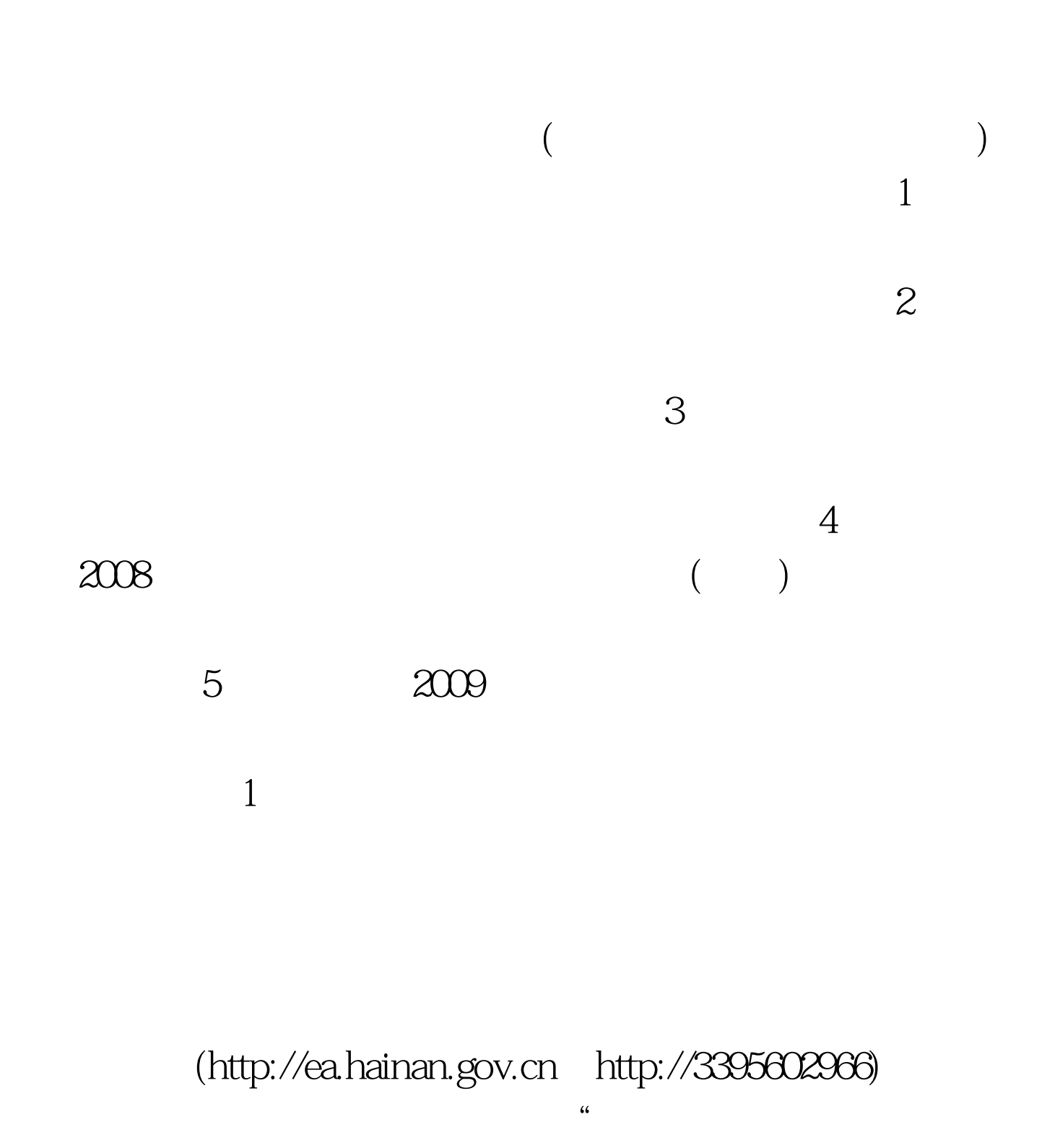

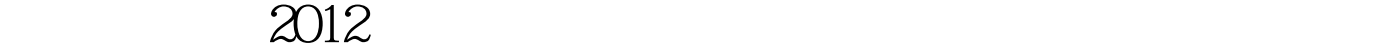

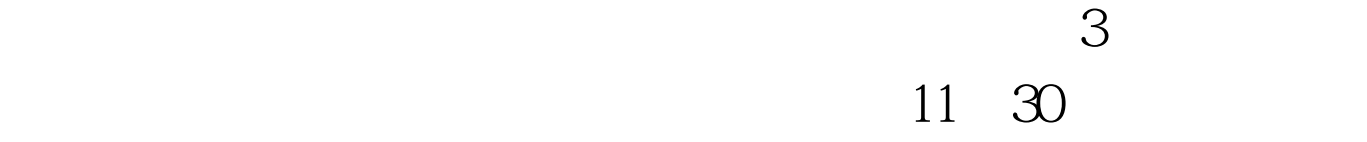

 $4$ 

## $\approx$  2009  $\approx$

 $\sim$  2

 $\frac{1}{2}$ 

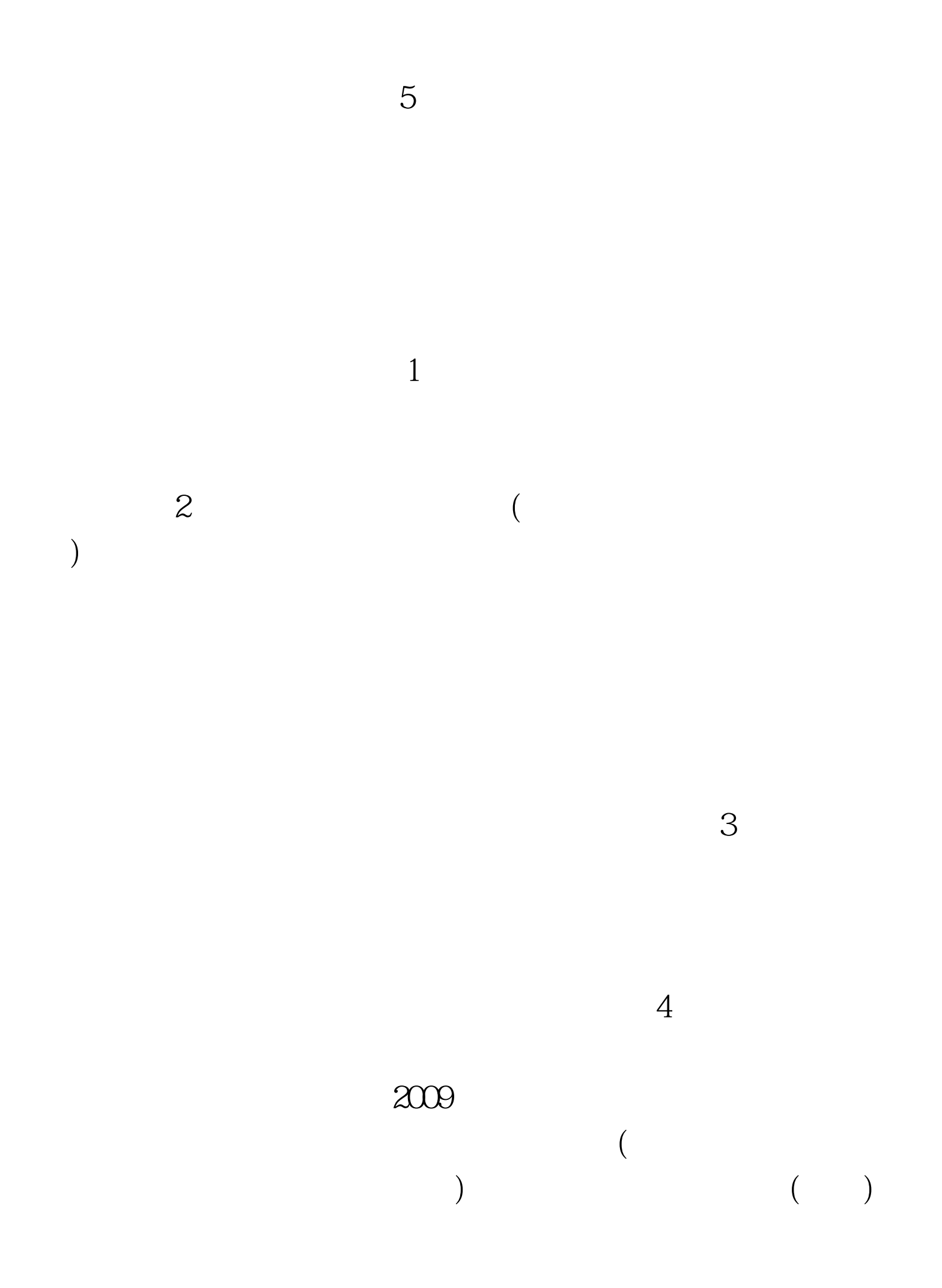

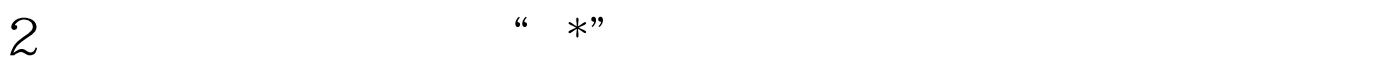

 $3<sub>z</sub>$ 

 $4$ 

 $5<sub>3</sub>$ 

学生本人承担责任。 最新2010高考信息请访问:百考试题高

 $\mathbf 1$ 

 $100Test$ www.100test.com